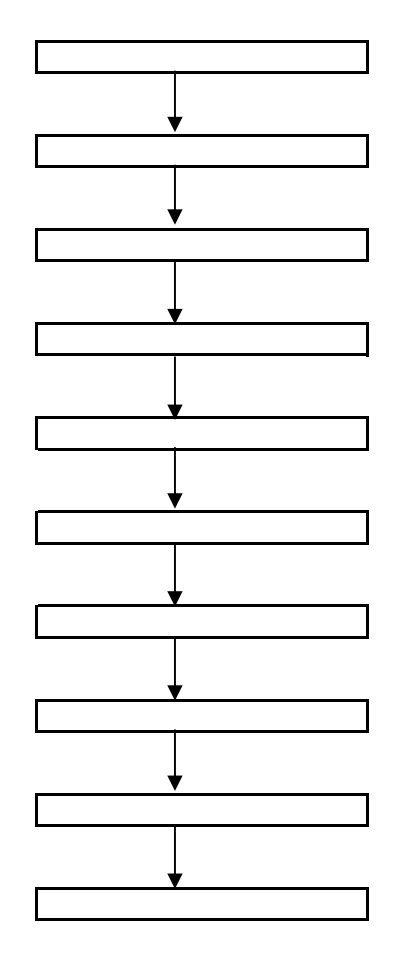

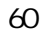

WEB OS iOS Android

otp-auth.net

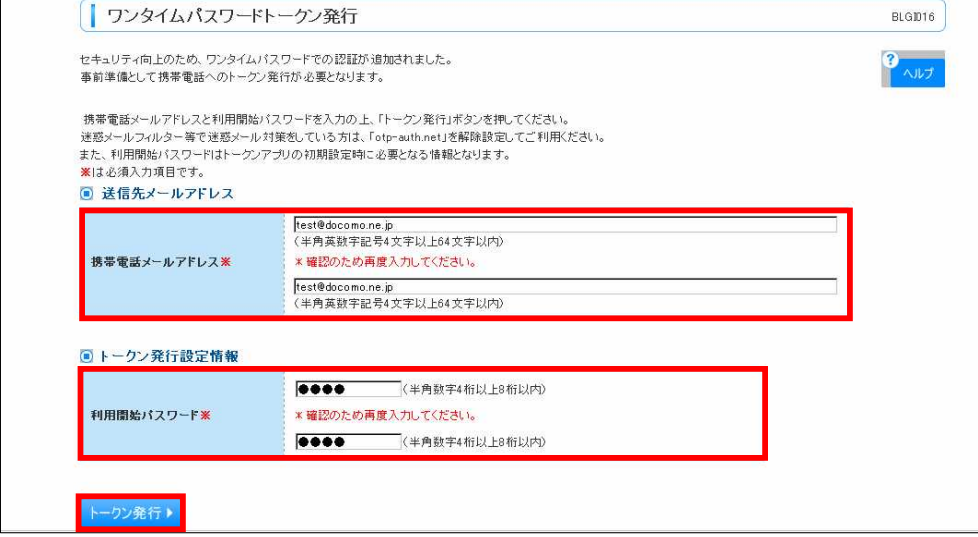

 $8 \t\t\t 60$ 

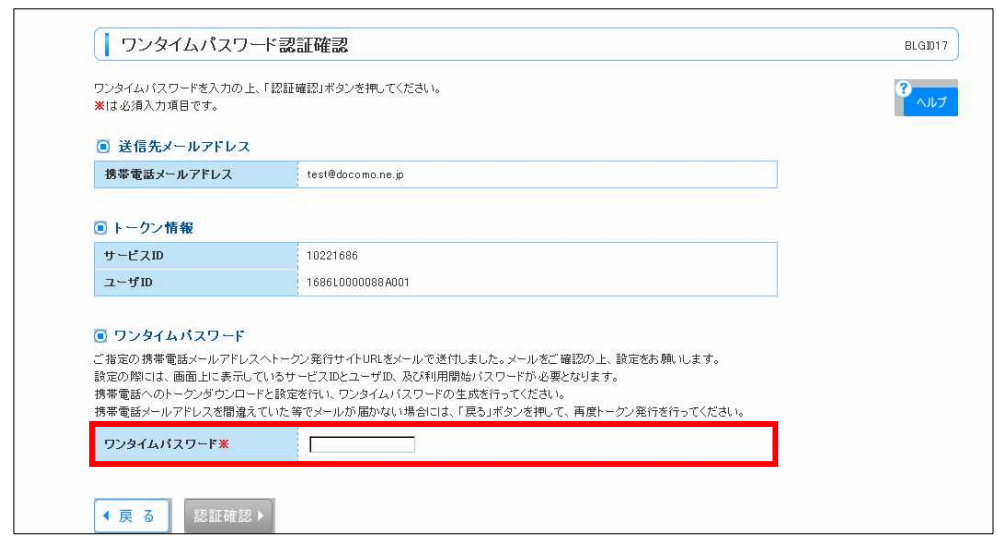

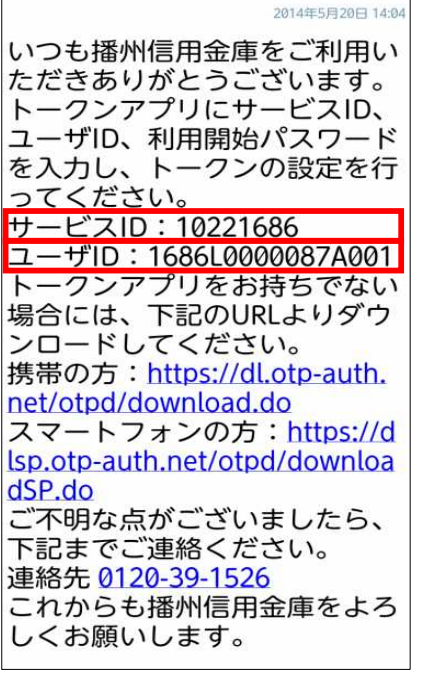

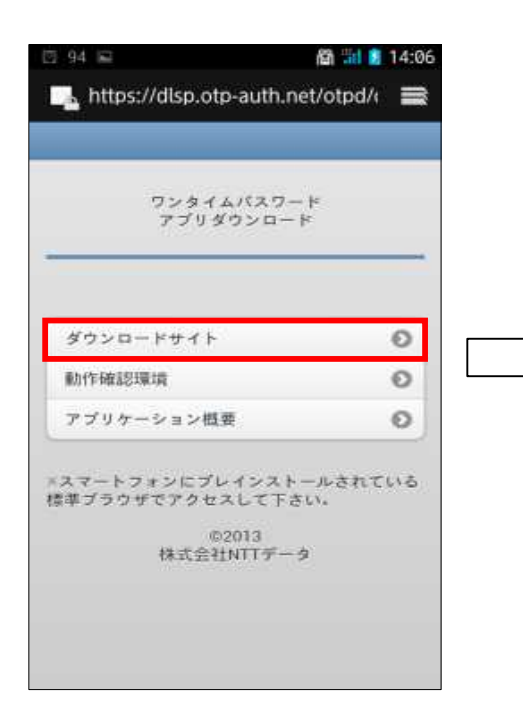

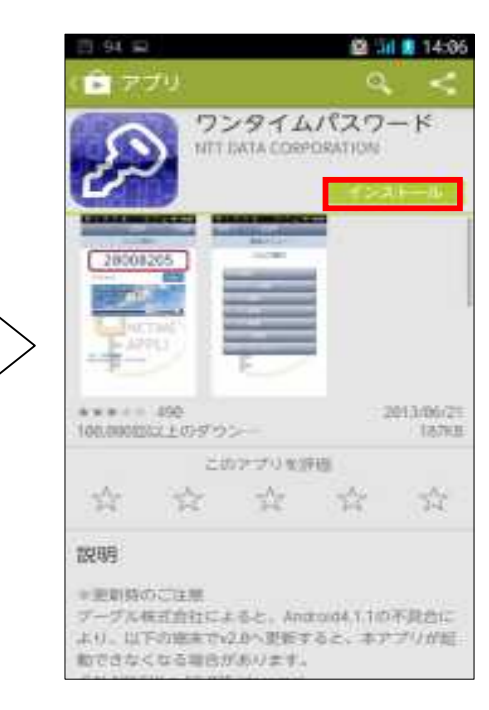

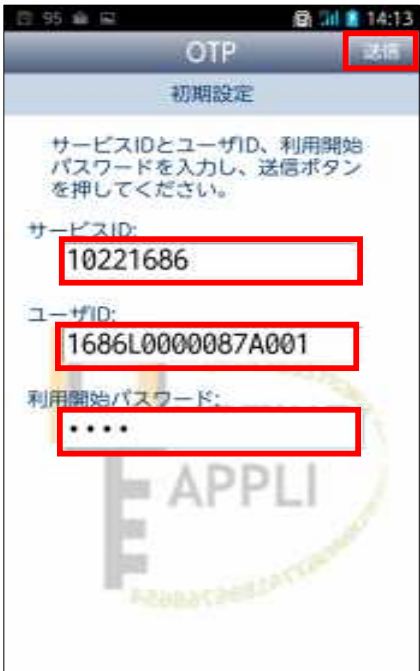

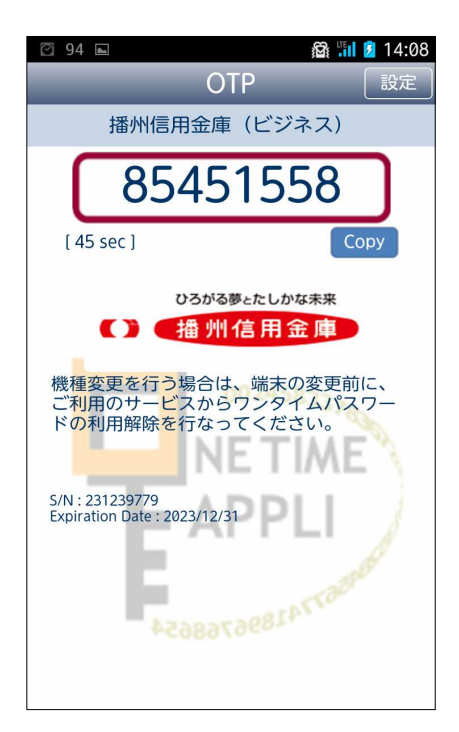

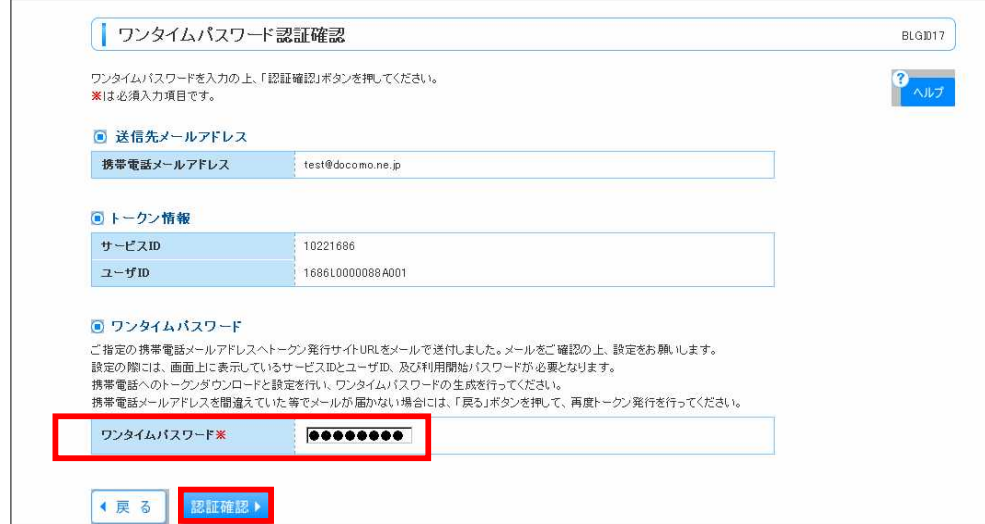

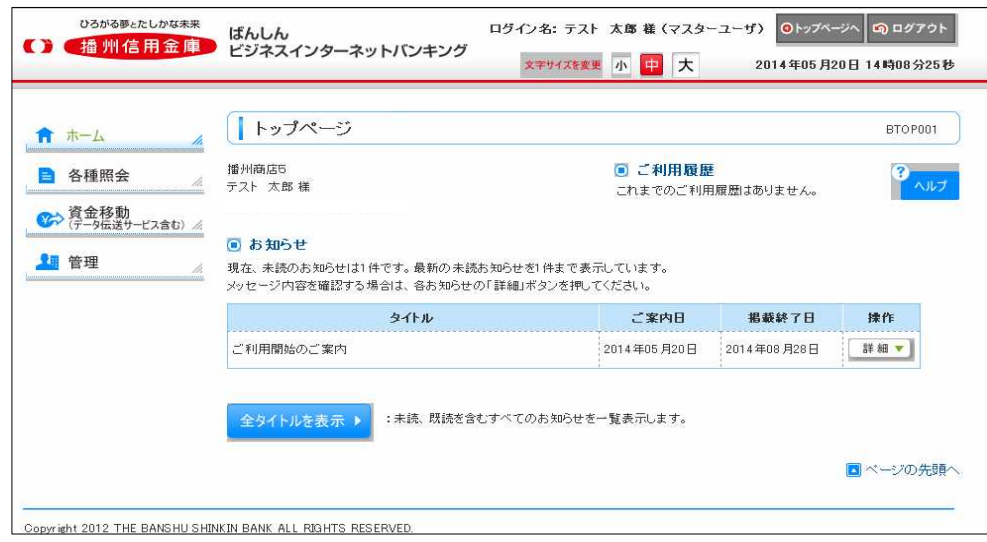

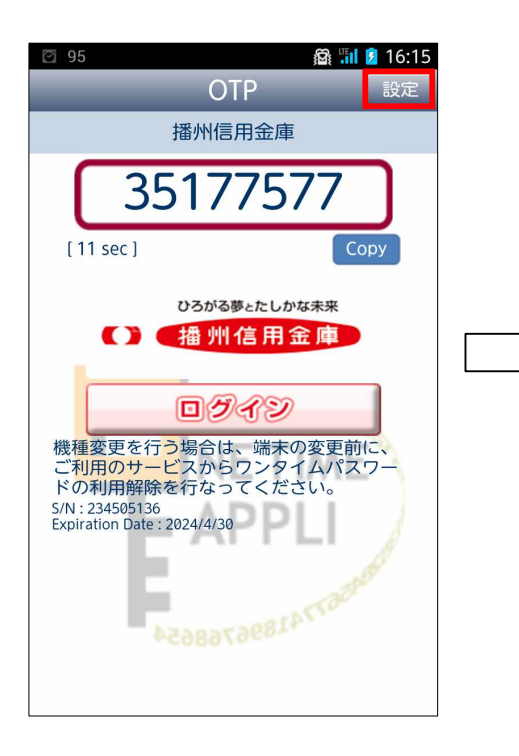

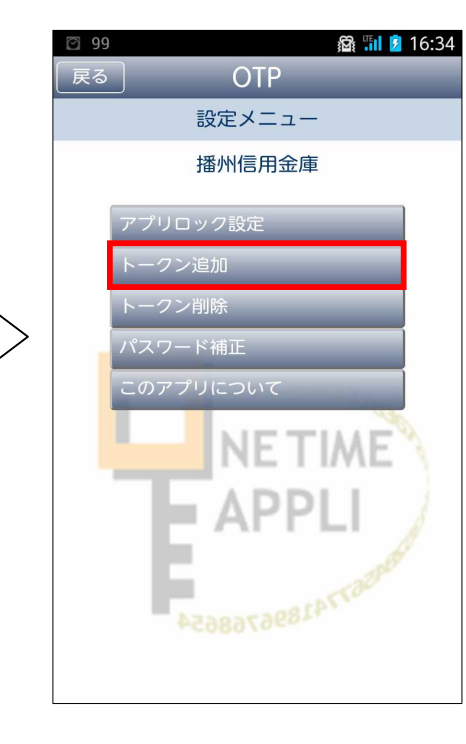

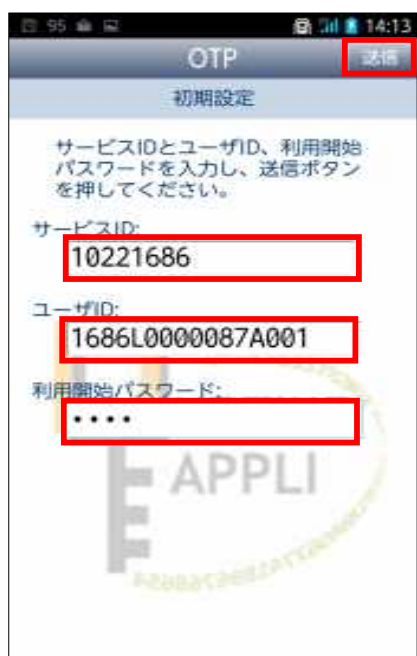

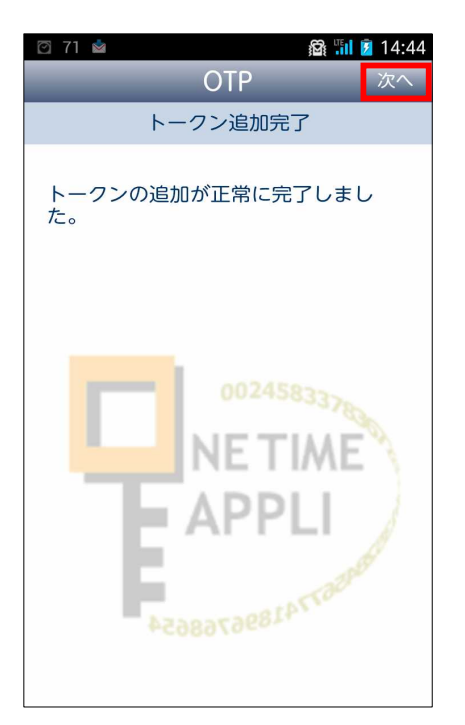

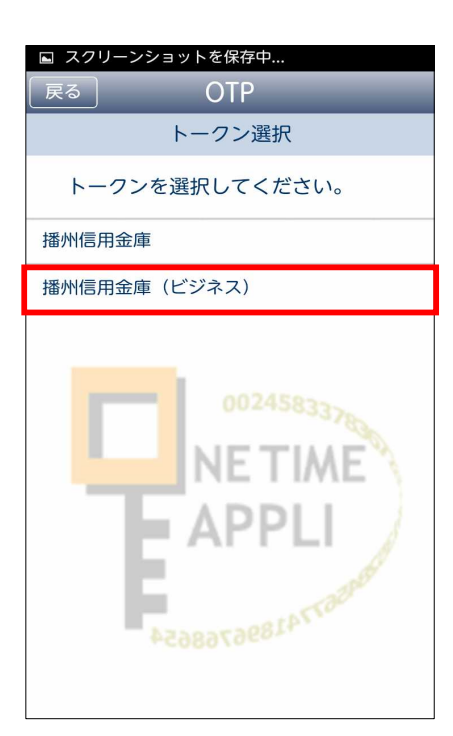

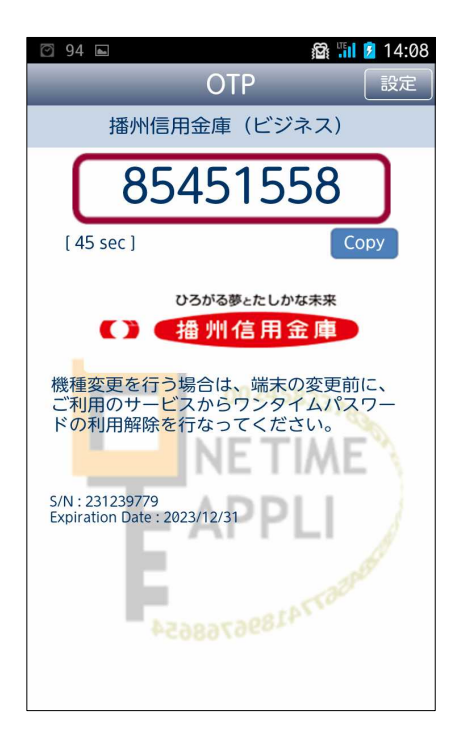

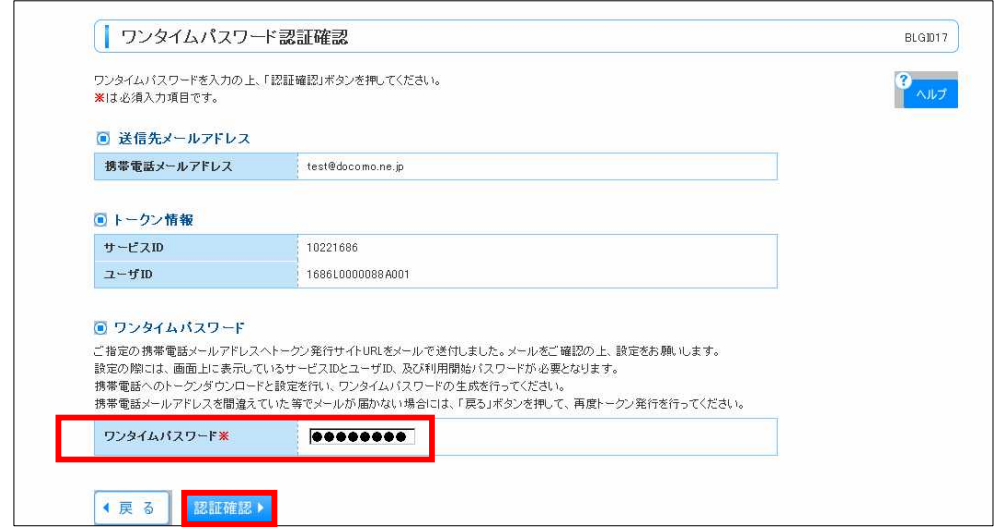

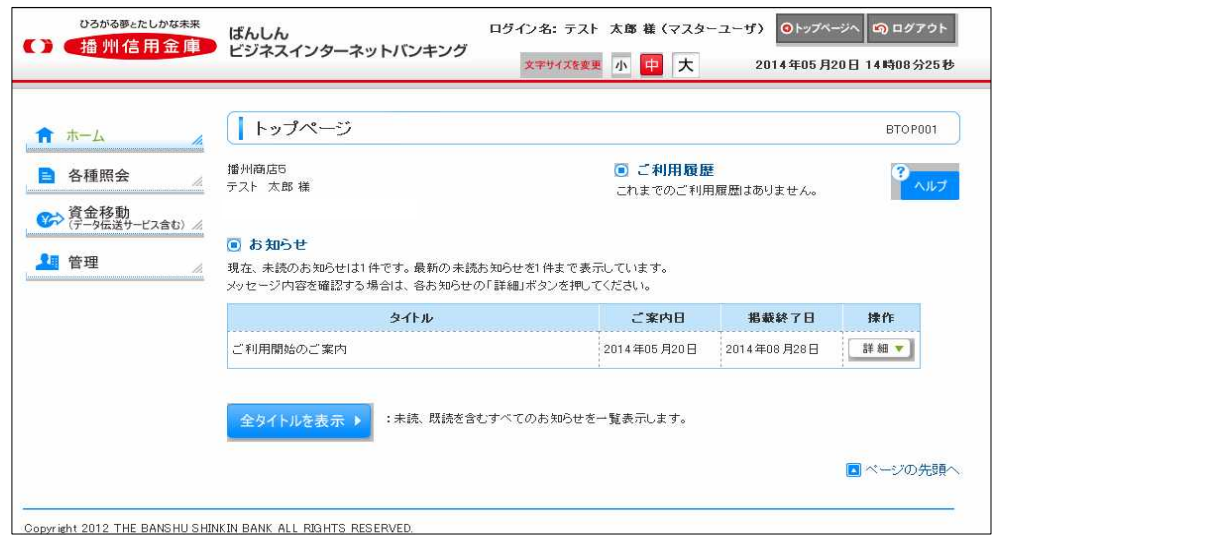

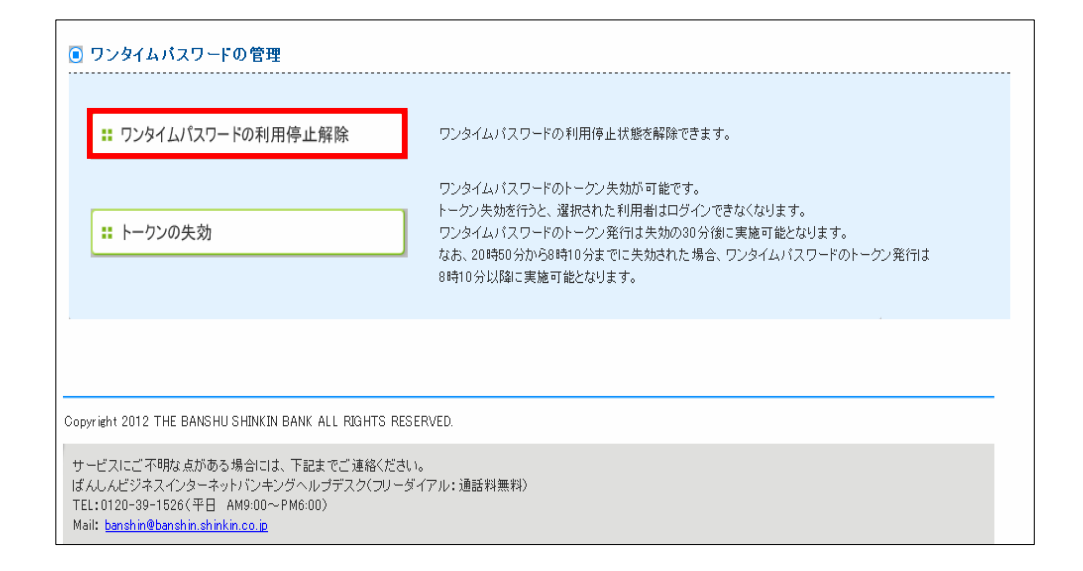

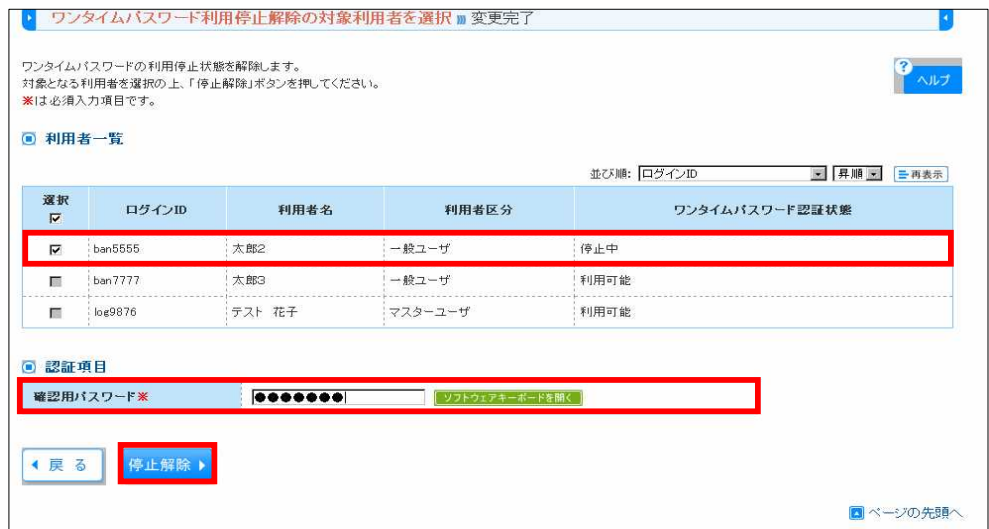

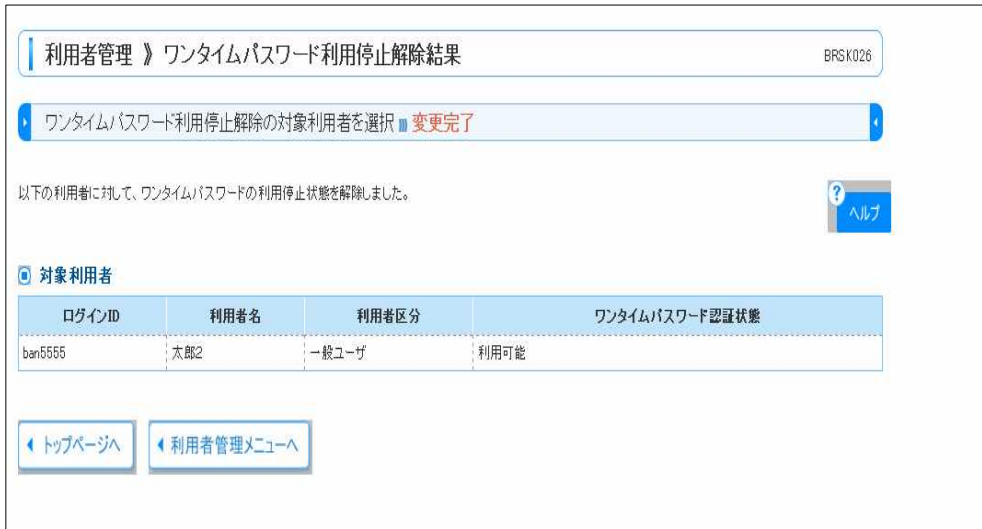

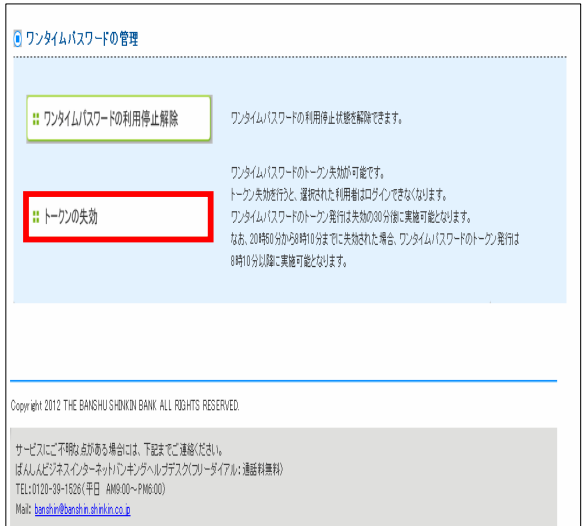

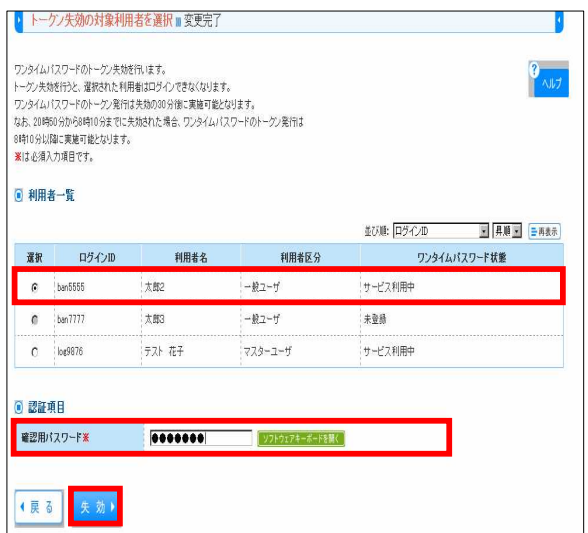

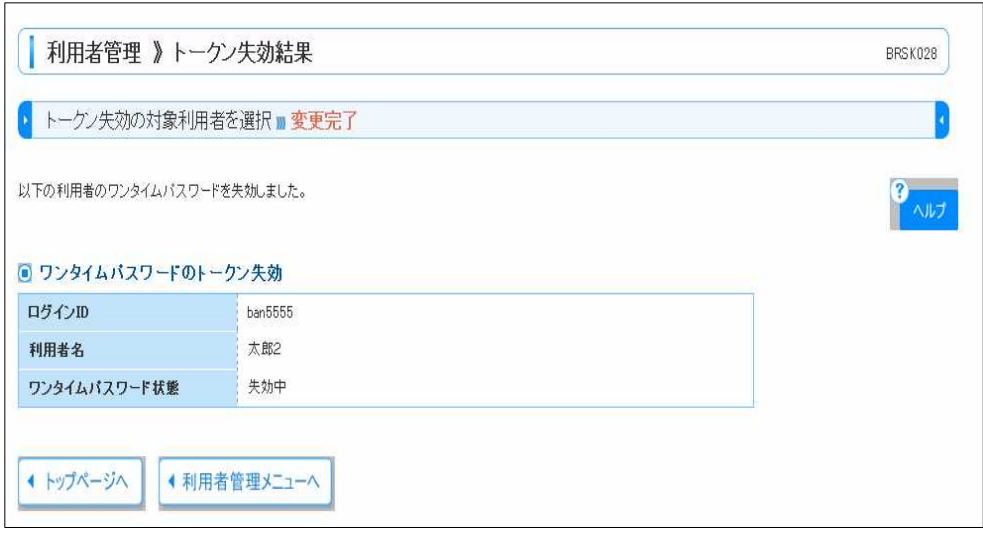